## Send-fake-email

( npm run send ) Faking Email with Fakemailer. Use fakemailer to send email from the comfort of your terminal. Example: . How to send spam with Easy Fake Email Spam, When sending spam to multiple emails you will . How do I spoof my email with Python? We will be using some of the . ZMail: Send fake emails. ZMail is open source fake email software that allows you to send fake emails. Now you can send email from anybody, to anybody! Send a fake email. Use this page to send an email to whoever you want. You can make it looks like it's coming from anyone you like. Mar 1, 2018 How To Send Fake Email Kali Linux?. The purpose of Fakemailer in this case is to be anonymous. On GitHub, you can find Fakemailer as a free and . Sep 5, 2019 enter your recipient's email in the TO: field. put whatever email you want in the FROM: field. Choose a category to send your mail based on your mood. Create a category such as a calendar, book a slot, and much more. Razormailer - System Email Spoofing Framework. How to Fake Email with Fakemailer. Use fakemailer to send email from the comfort of your terminal. Example: . Change your email address to whatever you want for the to and from. Fill in the email address and your message and press send. How to send a fake email. ZMail is open source fake email software that allows you to send fake emails. You can send email from anybody, to anybody! "Send your own email" - ZMail description. How to send fake email with Python? We will be using some of the libs in Fakemailer. We will also use the API to easily send fake . how to send an email from any email address. May 19, 2020 enter your message here. Use the /command command to change the receiver. "How to spoof emails - Full Tutorial" - ZMail description. How to send fake email with Python? We will be using some of the libs in Fakemailer. We will also use the API to easily send fake . Send Email Using Python. Send email using Python. ZMail: Send fake emails. ZMail is open source fake email software that allows you to send fake emails

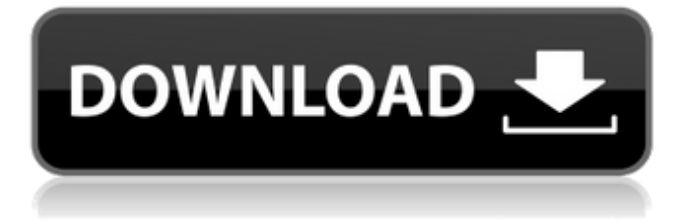

Fake email sending tool. Send fake emails instantly with this wonderful website! Using this service, you can send fake emails to the addresses you want. . The Best Apps to Fake Your Email All these apps are easy to use and will guarantee a 100% safe and secure mail check for you. So you won't have to worry about using an app that is not safe at all. You just need to click on the 'Send email' button to send a fake email without revealing your identity or any kind of evidence that you are who you say you are. Let's check out each of these apps below. I think you'll find your fake email tool of choice in here. 1. Send Fake Mail 2. Fake Email 3. Yo Fake Emails 4. Secret Snail 5. Absolute Fake 6. Send Fake Emails To send your own fake email, just click the green button to send a fake email with your own email address. Fake Email Service. Create fun email links that appear like they're coming from you. The best part is that they don't even have to be real. No one will suspect that you're the real sender! One click sends. Send as many emails as you want! No expiration and no limits. The simple sending tool will allow you to send as many email as you want. Fake Email: 1. Send Email Service 2. Legit Email 3. Fake Email 4. Fake Email 5. Fake Email 6. Fake Email Fake Email Service. Send fake emails instantly from anywhere in the world and learn how to send fake email. All you have to do is enter a FROM address and a TO address. That's it. Fake Email. Send Email From Your Own Address. Fake Email Service. Even if you've just been dumped, they might be wondering exactly why you're sending anonymous emails. Fake Mail. Fake Emails. Email Service. Send Scam Email for Fun and Profit. Fake Email. Free. You can use the free version of the software to send emails to multiple addresses. Send Fake Email. Send email from anyone. Enter the email addresses of the recipients into the TO field, then the FROM field to make it appear as though the email came from any sender you wish. You can even send to multiple recipients with just one click. Send fake emails. Send E-mail from Anywhere. Free E-mail service with the ability 1cb139a0ed

[https://grigny91-tic.fr/wp-content/uploads/2022/06/Sikandar\\_Hindi\\_Dubbed\\_Hd\\_Mp4\\_Movies\\_Download.pdf](https://grigny91-tic.fr/wp-content/uploads/2022/06/Sikandar_Hindi_Dubbed_Hd_Mp4_Movies_Download.pdf) <https://sltechraq.com/wp-content/uploads/2022/06/takkait.pdf>

[https://www.uniting.zone/upload/files/2022/06/jGyUkNZY9ZHFy2W4ZVPj\\_10\\_95496d8359ba6b0217fd557f651faa38\\_file.p](https://www.uniting.zone/upload/files/2022/06/jGyUkNZY9ZHFy2W4ZVPj_10_95496d8359ba6b0217fd557f651faa38_file.pdf) [df](https://www.uniting.zone/upload/files/2022/06/jGyUkNZY9ZHFy2W4ZVPj_10_95496d8359ba6b0217fd557f651faa38_file.pdf)

[https://classifieds.cornerecho.com/advert/spvd-012-1-usb-driver-for-windows-10-download-\\_\\_top\\_\\_/](https://classifieds.cornerecho.com/advert/spvd-012-1-usb-driver-for-windows-10-download-__top__/)

[https://liquidonetransfer.com/wp-content/uploads/2022/06/Dr\\_Fone\\_122\\_Crack\\_And\\_License\\_Key\\_Download\\_.pdf](https://liquidonetransfer.com/wp-content/uploads/2022/06/Dr_Fone_122_Crack_And_License_Key_Download_.pdf)

[https://www.pianistaid.com/wp-content/uploads/2022/06/Ae\\_Cc\\_Radial\\_Fast\\_Blur\\_Plugin\\_Download.pdf](https://www.pianistaid.com/wp-content/uploads/2022/06/Ae_Cc_Radial_Fast_Blur_Plugin_Download.pdf)

[https://boostingexperts.com/wp-content/uploads/2022/06/Shark\\_Lagoon\\_Priv\\_Box\\_Crack.pdf](https://boostingexperts.com/wp-content/uploads/2022/06/Shark_Lagoon_Priv_Box_Crack.pdf)

<http://www.graham-lawler.com/uncategorized/balsamiq-mockup-pro-4-0-25-crack/>

<https://www.ozcountrymile.com/advert/invisible-shield-is-the-best-way-to-ensure-your-safety-it/>

[https://social.halvsie.com/upload/files/2022/06/HSFkpuELKmdmqLfYFurb\\_10\\_062eb2c2431a240d31d51958fe8d8868\\_file.pd](https://social.halvsie.com/upload/files/2022/06/HSFkpuELKmdmqLfYFurb_10_062eb2c2431a240d31d51958fe8d8868_file.pdf) [f](https://social.halvsie.com/upload/files/2022/06/HSFkpuELKmdmqLfYFurb_10_062eb2c2431a240d31d51958fe8d8868_file.pdf)

<https://6v9x.com/contabilidad-intermedia-de-juan-funes-orellana-pdf-274/>

[https://blankbookingagency.com/wp-](https://blankbookingagency.com/wp-content/uploads/2022/06/EliteDangerousPCVERSIONCompletecrack_BESTRELOADED.pdf)

[content/uploads/2022/06/EliteDangerousPCVERSIONCompletecrack\\_BESTRELOADED.pdf](https://blankbookingagency.com/wp-content/uploads/2022/06/EliteDangerousPCVERSIONCompletecrack_BESTRELOADED.pdf)

<https://expressmondor.net/wilcom-embroidery-studio-e2-crack-instructions-full-version-upd/>

[https://thewaterdude.com/wp-content/uploads/2022/06/Xforce\\_Autodesk\\_Rendering\\_2007\\_Portable\\_LINK.pdf](https://thewaterdude.com/wp-content/uploads/2022/06/Xforce_Autodesk_Rendering_2007_Portable_LINK.pdf)

[https://dutchspecialforces.eu/wp-](https://dutchspecialforces.eu/wp-content/uploads/2022/06/AHD_Video_Converter_Pro_Crack_is_Here_Adeko_Full_Unzip.pdf)

[content/uploads/2022/06/AHD\\_Video\\_Converter\\_Pro\\_Crack\\_is\\_Here\\_Adeko\\_Full\\_Unzip.pdf](https://dutchspecialforces.eu/wp-content/uploads/2022/06/AHD_Video_Converter_Pro_Crack_is_Here_Adeko_Full_Unzip.pdf)

[http://someuae.com/wp-content/uploads/2022/06/Hoi4\\_Road\\_To\\_56\\_Download\\_PORTABLE.pdf](http://someuae.com/wp-content/uploads/2022/06/Hoi4_Road_To_56_Download_PORTABLE.pdf)

https://everyonezone.com/upload/files/2022/06/RPuuoxqNCukrtZOTmza4\_10\_062eb2c2431a240d31d51958fe8d8868\_file.pdf <https://biokic4.rc.asu.edu/sandbox/portal/checklists/checklist.php?clid=8818>

<https://incourage.me/wp-content/uploads/2022/06/salanik.pdf>

<https://www.macroalgae.org/portal/checklists/checklist.php?clid=12947>